## **The Variable Portion**

This portion of the summary record varies, depending upon the fields used in the report. The format of the variable portion of the summary record is shown in the following table:

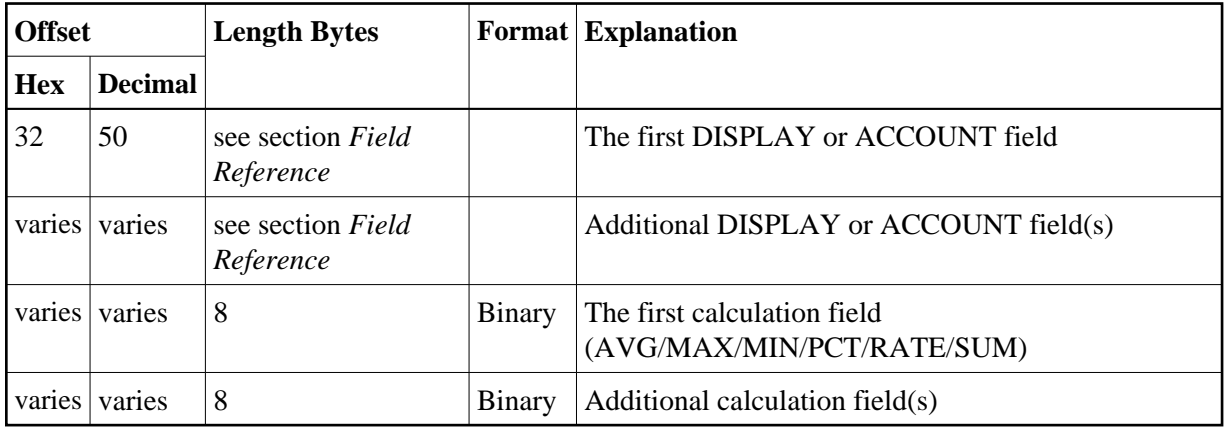

## **Determining the Format of the Variable Portion**

**• To determine the format of the variable portion of the record** 

1. Refer to the report definition.

The report definition determines which fields are used, and the order in which they are stored. The fields that are specified in the DISPLAY= or ACCOUNT= command immediately follow the fixed header.

Refer to section *Field Reference* for the field length and format of each field.

The remainder of the record is made up of an 8-byte entry for *each* field specified in the AVERAGE=, MINIMUM=, MAXIMUM=, PERCENT=, RATE=, and SUM= commands.